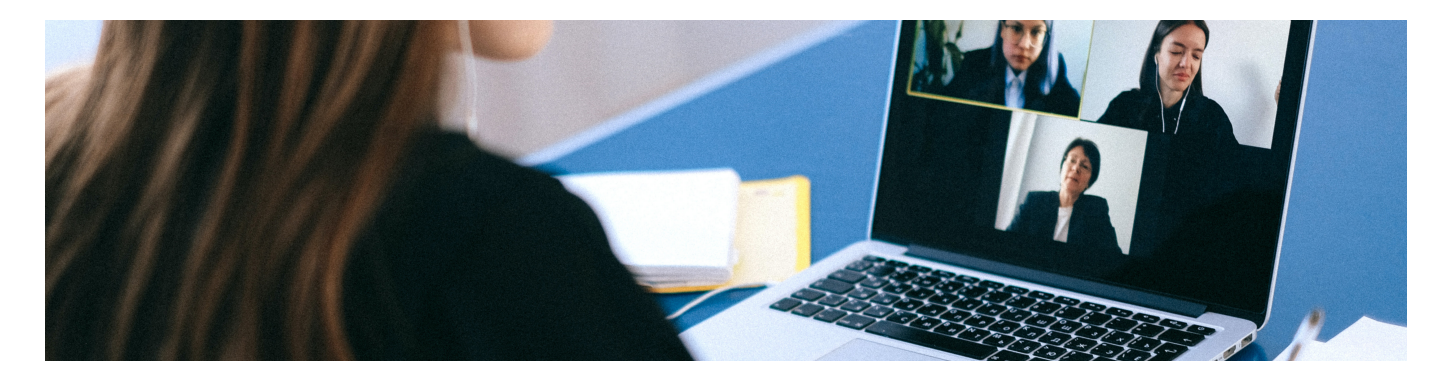

Die Hochschule stellt Zoom als Kommunikationsplattform zur Verfügung (Zoom-Campuslizenz, vorläufig bis Ende April 2022). .

# **Schritte zur Registrierung für einen Zugang zur TH-Lizenz**

- Details zur Anmeldung über die TH-Lizenz finden Sie im PDF [Zoom an der TH Nürnberg](https://blendedlearning.th-nuernberg.de/wiki/blendedlearning/lib/exe/fetch.php?media=webkonferenz:zoom_an_der_th_nuernberg.pdf)
- Weitere Informationen zu Aufzeichnungen und Verschlüsselung befinden sich auf den Seiten der Zentralen IT: [Zentrale IT>Groupware>Zoom](https://blendedlearning.th-nuernberg.de/wiki/blendedlearning/lib/exe/fetch.php?tok=edfaea&media=https%3A%2F%2Fintern.ohmportal.de%2Finstitutionen%2Frechenzentrum%2Fgroupware%2Fvideokonferenzen%2Fzoom%2F)

#### **Weiterführende Hilfe:**

- [Adobe Connect](https://blendedlearning.th-nuernberg.de/wiki/blendedlearning/doku.php?id=online_vorlesungen:adobe_connect_dfn)
- [Diversitätsfreundliche Lehrveranstaltungen](https://blendedlearning.th-nuernberg.de/wiki/blendedlearning/doku.php?id=konzeption_von_lehrveranstaltungen:diversitaetsfreundliche_lehre)
- [Eine Vorlesung mit Zoom aufzeichnen](https://blendedlearning.th-nuernberg.de/wiki/blendedlearning/doku.php?id=medienproduktion:vorlesung_mit_zoom_aufzeichnen)
- [Einsatz von Webkonferenzsystemen in der Lehre](https://blendedlearning.th-nuernberg.de/wiki/blendedlearning/doku.php?id=online_vorlesungen)
- [Hybride Lehre](https://blendedlearning.th-nuernberg.de/wiki/blendedlearning/doku.php?id=szenarien:hybride_lehre)
- [Konzeption von Lehrveranstaltungen](https://blendedlearning.th-nuernberg.de/wiki/blendedlearning/doku.php?id=konzeption_von_lehrveranstaltungen)
- [Tipps zum didaktischen Einsatz von Zoom](https://blendedlearning.th-nuernberg.de/wiki/blendedlearning/doku.php?id=online_vorlesungen:tipps_zum_didaktischen_einsatz_von_zoom_verfuegbare_supportangebote)

#### **Anleitungen und Tipps zum Einsatz von Zoom in der Lehre**

#### **Hilfeseiten von ZOOM**

- Anleitungen und Videos zum Einstieg: <https://support.zoom.us/hc/de>
- ZOOM-FAQ: <https://support.zoom.us/hc/en-us/articles/206175806-Top-Questions>
- ZOOM Live Trainings und aufgezeichnete Webinare zu ersten Schritten: <https://support.zoom.us/hc/de/articles/360029527911-Live-Trainings-Webinare->

#### **Youtube-Playlist für Lehrende und Studierende**

[Zoom-Tutorials von Ben Finio](https://www.youtube.com/playlist?list=PLKL6KBeCnI3UQTL_YQBJ6xwjSnLjKMq5K)

### **Aufzeichnungen**

Möchten Sie Videokonferenzen aufzeichnen, beachten Sie bitte unbedingt die folgenden [Regelungen](https://blendedlearning.th-nuernberg.de/wiki/blendedlearning/doku.php?id=online_vorlesungen:regelungen_zu_aufzeichnungen), die an der TH Nürnberg gültig sind.

## **Sicherheit und Datenschutz**

Bitte beachten Sie bei der Nutzung von Zoom die entsprechenden [Hinweise zu Sicherheit und](https://blendedlearning.th-nuernberg.de/wiki/blendedlearning/doku.php?id=online_vorlesungen:hinweise_zu_sicherheit_und_datenschutz_zoom) [Datenschutz.](https://blendedlearning.th-nuernberg.de/wiki/blendedlearning/doku.php?id=online_vorlesungen:hinweise_zu_sicherheit_und_datenschutz_zoom)

### **Zeitlich Begrenzte Lizenz mit erhöhter Teilnehmerzahl**

Standardmäßig ist die maximale Anzahl der Teilnehmer in einem Meeting auf 300 begrenzt. Für besondere Anlässe gibt es nun drei Large Meeting Lizenzen, die bis zu 500 Teilnehmer zulassen. Diese können bei Bedarf Einzelpersonen zuweisen und müssen bei der ZIT beantrag werden.

#### **Weitere Inhalte zu Zoom**

- [Adobe Connect](https://blendedlearning.th-nuernberg.de/wiki/blendedlearning/doku.php?id=online_vorlesungen:adobe_connect_dfn)
- [Diversitätsfreundliche Lehrveranstaltungen](https://blendedlearning.th-nuernberg.de/wiki/blendedlearning/doku.php?id=konzeption_von_lehrveranstaltungen:diversitaetsfreundliche_lehre)
- [Eine Vorlesung mit Zoom aufzeichnen](https://blendedlearning.th-nuernberg.de/wiki/blendedlearning/doku.php?id=medienproduktion:vorlesung_mit_zoom_aufzeichnen)
- [Einsatz von Webkonferenzsystemen in der Lehre](https://blendedlearning.th-nuernberg.de/wiki/blendedlearning/doku.php?id=online_vorlesungen)
- [Hybride Lehre](https://blendedlearning.th-nuernberg.de/wiki/blendedlearning/doku.php?id=szenarien:hybride_lehre)
- [Konzeption von Lehrveranstaltungen](https://blendedlearning.th-nuernberg.de/wiki/blendedlearning/doku.php?id=konzeption_von_lehrveranstaltungen)
- [Tipps zum didaktischen Einsatz von Zoom](https://blendedlearning.th-nuernberg.de/wiki/blendedlearning/doku.php?id=online_vorlesungen:tipps_zum_didaktischen_einsatz_von_zoom_verfuegbare_supportangebote)

#### [Webkonferenzsysteme](https://blendedlearning.th-nuernberg.de/wiki/blendedlearning/doku.php?id=tag:webkonferenzsysteme&do=showtag&tag=Webkonferenzsysteme) [Zoom](https://blendedlearning.th-nuernberg.de/wiki/blendedlearning/doku.php?id=tag:zoom&do=showtag&tag=Zoom)

From: <https://blendedlearning.th-nuernberg.de/wiki/blendedlearning/>- **Wiki Digitale Lehre**

Permanent link:

**[https://blendedlearning.th-nuernberg.de/wiki/blendedlearning/doku.php?id=online\\_vorlesungen:zoom&rev=1618814375](https://blendedlearning.th-nuernberg.de/wiki/blendedlearning/doku.php?id=online_vorlesungen:zoom&rev=1618814375)**

Last update: **2021/04/19 08:39**

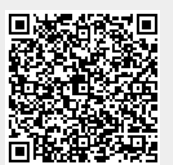